• Robinson Jiménez Moreno • Flavio Augusto Prieto Ortiz •

# Ingeniería de sistemas

# Segmentación de labio mediante tecnicas de vision de maquina y analisis de histograma

Robinson Jiménez Moreno\* / Flavio Augusto Prieto Ortiz\*\* robinjimenezm@gmail.com / faprietoo@unal.edu.co

## **Resumen**

El presente artículo esboza el desarrollo de un algoritmo de visión de máquina, el cual emplea la conversión del espacio de color RGB de la imagen del rostro de una persona, al espacio de color YCbCr. Mediante análisis del histograma de la componente Cr, se logra calcular un umbral adecuado para la umbralización y segmentación de la región del labio. Los resultados obtenidos presentan una eficiencia del 91% bajo condiciones controladas de iluminación.

**Palabras clave**: Segmentación, identificación del labio, histograma, procesamiento imagen.

## **Abstract**

This paper describes the development of an algorithm of artificial vision, which uses the color space conversion RGB of the image of the human face, to the color space YCbCr. Through analysis of histogram of Cr component, is achieved the calculation of an apropiated treshold for the tresholding and segmentation of the lip region. The obtained results have an efficiency of 91% under controlled conditions of lighting.

**Keywords**: Image process, artificial vision, analysis of histogram, segmentation of the lip.

Recibido: 28 de septiembre de 2011

Aprobado: 8 de mayo de 2012

<sup>\*</sup> Investigador Principal: Ingeniero Electrónico de la Universidad Distrital Frco. José de Caldas; candidato a Magister en automatización Industrial de la Universidad Nacional de Colombia. Dirección de Correo: rojimenezmo@unal. edu.co; robinjimenezm@yahoo.com.Teléfonos: 6942301-3003240012

<sup>\*\*</sup> Co-autor: Ingeniero Electrónico de la Universidad Distrital Frco. José de Caldas; Magister en Ingeniería Eléctrica de la Universidad de los Andes y PhD de l'École de Technologie Supérieure (ÉTS), Université du Québec, Montreal, Canadá. Dirección de Correo: faprietoo@unal.edu.co;

## **1. Introducción**

Los sistemas de visión de máquina permiten su aplicación en diversas áreas del conocimiento y debido a que estos se fundamentan en el procesamiento digital de imágenes, se hace necesario dominar aspectos básicos inherentes a su implementación, como lo es el manejo de histogramas, umbralización, espacios de color, segmentación y reconocimiento de patrones, entre otros. En este trabajo se hace uso de varios de estos conceptos integrándolos en un sistema capaz de distinguir bajo ciertas condiciones los labios de una persona en una imagen.

La identificación del labio de forma automática mediante técnicas de visión de máquina, permite el desarrollo de diversas aplicaciones a nivel de ingeniería, por lo cual los algoritmos desarrollados para tal fin cobran gran interés. Por ejemplo, los estados de ánimo de una persona se pueden asociar a gestos característicos que se pueden centrar en los movimientos de la boca y pueden llegar a extenderse a análisis de fatiga [1], distracción [2] o estrés laboral (bostezos). De igual forma el estudio de algunas malformaciones como paladar hendido y labio leporino por técnicas de visión de máquina [3] requieren identificación y segmentación de labio.

A continuación se tratará la identificación del labio por medio de técnicas de procesamiento de imagen enfatizando en el análisis de histograma. De forma tal que se desarrollará un algoritmo en función a espacios de color para identificación del labio, el cual será soportado por comandos de MATLAB para el proceso de segmentación, que es el punto de partida para la realización de toma de medidas pertinentes para múltiples aplicaciones.

#### **2. Algoritmo de segmentacion**

## **2.1. Realce de Características.**

La identificación de la región de los labios en el rostro de una persona, se puede caracterizar mediante medidas antropométricas [4], pero estas

medidas están ligadas al tipo de raza y posición del rostro, lo que no permite generalizar un algoritmo de detección en función a las proporciones de este. En contraste los labios presentan una tonalidad diferente al resto del rostro, la cual es más pronunciada y de coloración rojiza. Por lo cual la segmentación de las regiones con componentes en rojo en una imagen del rostro en RGB, característica de cualquier cámara, realzarán entre otras características los labios. En [5] se destaca como una transformación de espacio de color de la imagen original en RGB, permite resaltar aún más las componentes de rojo, al llevar dicha imagen al espacio de color YCbCr, donde Y representa la luminancia, Cb y Cr corresponden a las componentes en azul (b=blue) y en rojo respectivamente.

En la figura 1 se pueden observar las diferencias entre ambas componentes de rojo de los espacios de color RGB y el YCbCr. Al lado superior izquierdo se encuentra la imagen original, en el centro la componente R del espacio RGB propio de la imagen y a lado derecho superior la componente Cr del espacio de color YCbCr, de estas se puede apreciar como en la componente Cr se destacan las zonas rojas del rostro por medio de un nivel de intensidad mayor. Dado que el histograma de una imagen entrega información respecto a la cantidad de pixeles que contienen un mismo nivel de intensidad, este permite identificar el nivel en que se concentra información con características similares. Con respecto a la imagen de un rostro podemos concluir que los labios por tener una tonalidad relativamente uniforme se concentraran en una parte del histograma sin ser de importancia que tantos pixeles hay y dado que el tono de los labios es más intenso se encontrarán al final de este.

En la parte inferior de la figura 1 se aprecian los histogramas de la componente R (centro) y de la componente Cr (derecha), donde se resalta la marcada diferencia de pixeles siendo más filtrado en la componente Cr. En esta última se observa que una gran acumulación dadas por la tonalidad de la piel, seguida de un grupo pequeño de tono más intenso hacia el final de histograma correspondiente a los labios.

#### • Robinson Jiménez Moreno • Flavio Augusto Prieto Ortiz •

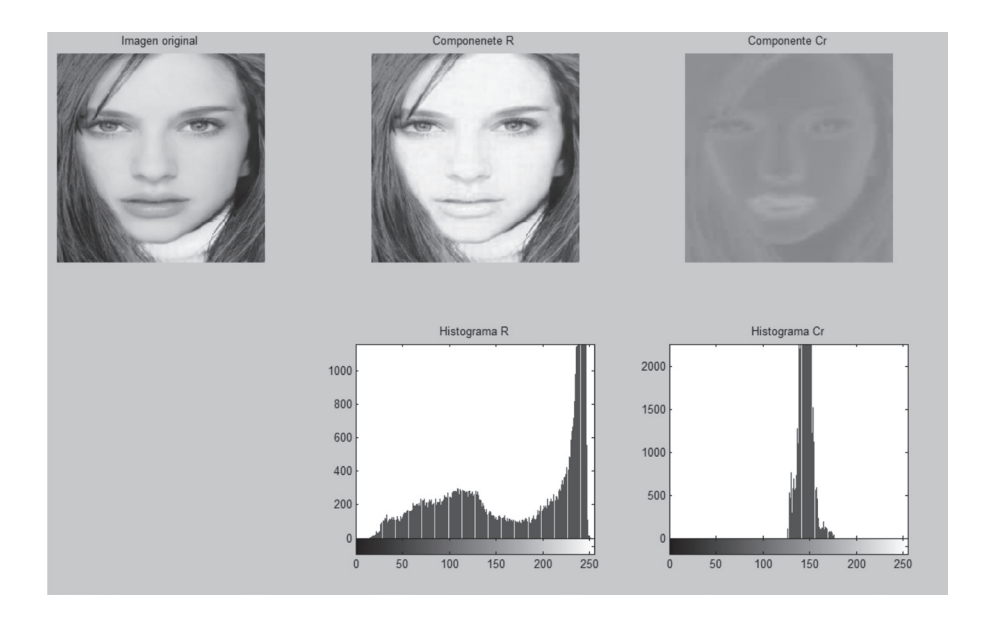

Figura 1. Comparación entre las componentes en rojo del rostro

### **2.2 Identificación del labio**

Al analizar el histograma de una base de datos de 50 imágenes de rostros en diferentes posiciones, se aprecio que el nivel promedio de intensidad de rojo de la componente Cr, después del máximo representativo de la piel, referente a los labios era de 160. En la tabla 1 se encuentran algunas de las medidas encontradas.

Dada esta caracterización, es posible establecer que para segmentar la región de los labios de una imagen en RGB, se debe realizar un filtrado con respecto a los píxeles que de la imagen permitan asociarlos, lo cual se consigue mediante la transformación del espacio de color propuesta. El algoritmo desarrollado para esta segmentación, en función del histograma se implementó en MATLAB®. El primer paso es extraer la componente Cr por medio de los comandos:

imorg=imread('imagen.jpg'); p=rgb2ycbcr(imorg);  $cr=p(:,:,3);$ a=imhist(cr);

subplot(121),imshow(imorg); subplot(122),imhist(cr);

Donde la variable *imorg* corresponde a la imagen original, mientras la variable *a* almacena el histograma de la componente Cr. Para validar que la correspondencia de los píxeles encontrados en el histograma, corresponde a los labios, se binarizo la componente Cr respecto al umbral encontrado, es decir, realizando un barrido en el histograma de forma tal que si un pixel determinado de la imagen original no poseía un nivel de rojo superior al umbral correspondiente este se tornaba blanco, en caso contrario se tornaba negro, el código respectivo en MATLAB<sup>®</sup> es:

```
[f,c]=size(imorg);
For i=1:f
    for j=1:cif cr(i,j)>160
         Imgris(i,j)=0; else
         Imgris(i,j)=1; end
     end
end
```
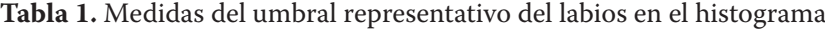

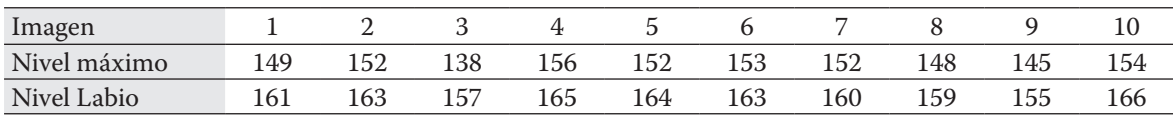

• Segmentación de labio mediante tecnicas de vision de maquina y analisis de histograma •

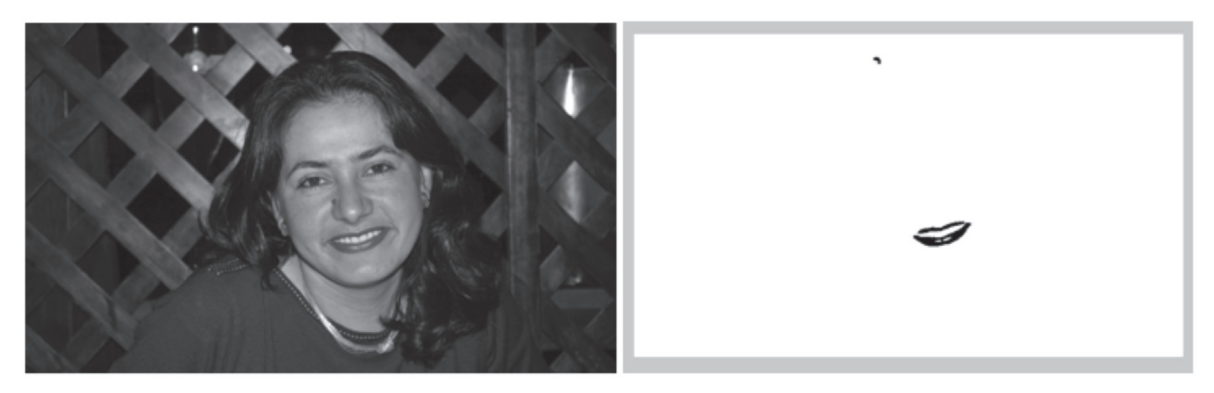

**Figura 2.** Respuesta del algoritmo de segmentación labial

El resultado en la ejecución del algoritmo se puede apreciar en la figura 2, donde se observa a la derecha la imagen original utilizada y a la izquierda la segmentación realizada, se ve claramente la región de los labios y una pequeña marca en la parte superior correspondiente a una fuente de luz en la parte posterior en la imagen.

La validación del algoritmo se realizó con una base de datos de 100 imágenes que contenían personas en diferentes posiciones. El resultado arrojo que se realizó la segmentación del labio satisfactoriamente en 56 de ellas, es decir 56% de efectividad. Algunos de los principales inconvenientes se presentaban en que algunos histogramas se con-

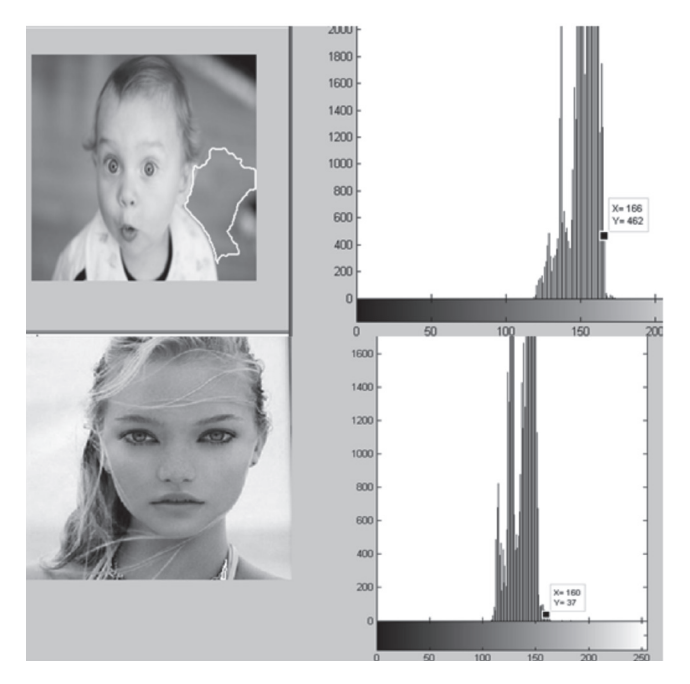

**Figura 3.** Identificación fallida del labio

centraban antes del umbral establecido, en otros había una fuerte predominancia de niveles de rojo en la escena, es decir fuera del rostro y en otros casos que el histograma presentaba más de un máximo, como se aprecia en la figura 3.

En la imagen superior de la figura 3 se identifica una región al lado del rostro no referente al labio, en la imagen inferior se segmenta una pequeña región entre el cuello y el hombro, estos problemas se deben a las características encontradas en sus respectivos histogramas, donde efectivamente se halla más de un máximo y para la imagen inferior el umbral se encuentra por debajo del establecido. Una solución a estas variaciones del histograma se encontró cambiando el sentido del barrido en la detección del umbral, ya no de mínimo a máximo sino viceversa, como se aprecia en el código:

```
ct=255:
while a(ct)<160
ct=ct-1;
end
for i=1:ffor i=1:c
       if cr(i,j)>ct
         Imgris (i,j)=0; else 
         Imgris (i,j)=1; end
      end
end
```
Este cambio arrojo una mejora en el desempeño del algoritmo del 85%, donde las imágenes que no lograba segmentar se caracterizaban por

#### • Robinson Jiménez Moreno • Flavio Augusto Prieto Ortiz •

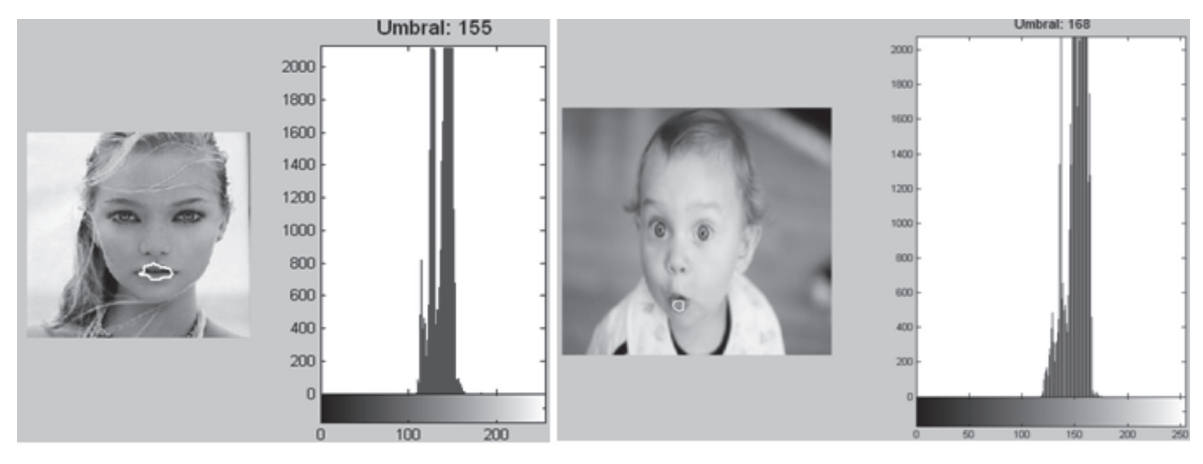

**Figura 4.** Respuesta en la corrección del algoritmo

tener más de un máximo. Si a este último algoritmo lo complementamos buscando el nivel de referencia después del último máximo en el histograma (tonalidad de la piel) se logra una eficiencia mayor, en este caso un 91%, en el grupo de muestra de 100 imágenes, la figura 4 muestra la mejora lograda.

### **2.3 Segmentación final**

Hasta ahora la segmentación es clara en la imagen binarizada, pero para relacionar estos píxeles con la imagen original (RGB), habría que separar estos mismos píxeles en la componente R, G y B, combinándolas nuevamente para resaltarlos

labios. Dicha tarea se puede lograr mediante la identificación de los contornos presentes en la imagen, una de las técnicas más comunes es el algoritmo de Canny [6], mediante MATLAB<sup>®</sup> dicha segmentación por bordes o contornos se puede realizar a partir de una imagen binaria mediante la función *bwboundaries*, y que posteriormente se puede relacionar a la imagen original, dicha función tiene el siguiente esquema:

### *[B,L] = bwboundaries(imagen);*

De donde en *B* obtenemos las diferentes regiones que se encuentran en la imagen. Para una buena imagen sólo obtendremos una región, si los componentes de rojo son fuertes es posible que exista

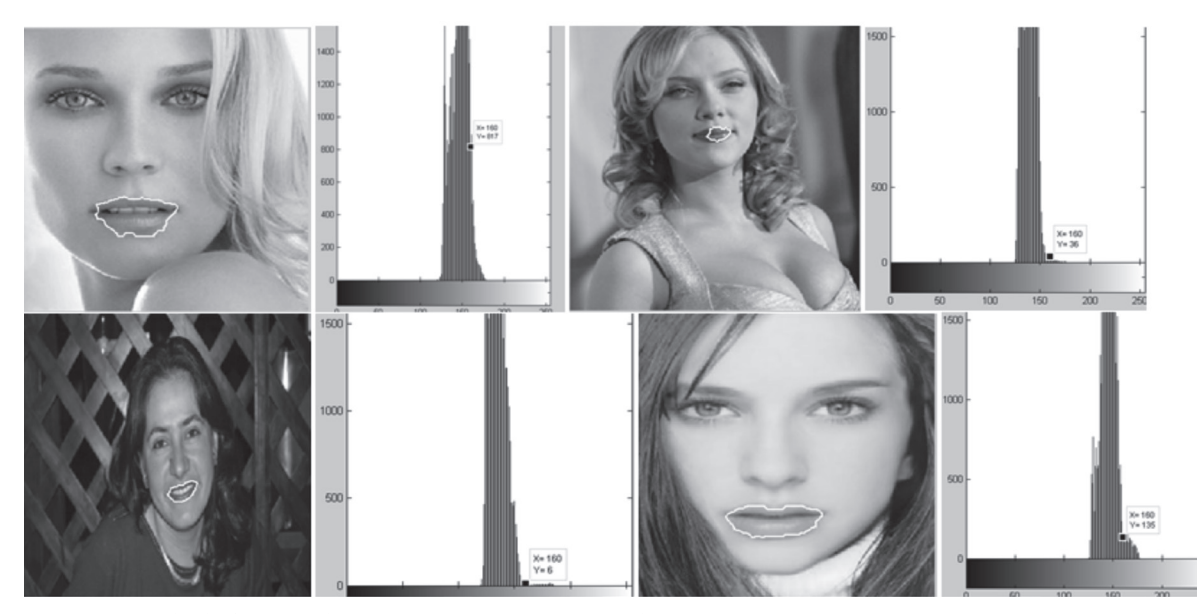

**Figura 5.** Resultado final del algoritmo de segmentación labial

más de una región, de ser así si son de tamaño menor a los labios como sería de esperarse basta con el encontrar la región de mayor tamaño por medio del código:

d=cellfun('length',B);  $[max_d,k]=max(d);$ 

Donde *k* indica el número de la región.

Algunos resultados del proceso de segmentación del labio por medio del Toolbox de MATLAB<sup>®</sup> [7] se aprecian en la figura 5.

## **3. Marco experimental**

El algoritmo se desarrollo en la versión de Matlab 2010a, ejecutado sobre un equipo de computo con procesador Intel de 2,4 Ghz y 1GB de memoria RAM. La base de datos de imágenes utilizada se extrajo en un 50% de [8], el otro 30% de imágenes aleatorias de internet y el 20% restante fueron tomadas por los autores, estas incluían rostros de frente y con vista lateral, medio cuerpo y cuerpo entero.

## **4. Conclusiones**

Se obtuvo un algoritmo para la segmentación del labio en imágenes donde se valido que no es necesario segmentar previamente el rostro para tal fin, el cual con un nivel de acierto del 91% en la segmentación permite clasificarlo como eficiente para labor desarrollada.

El algoritmo es efectivo en un gran grupo de imágenes de rostros pero se presentan inconvenientes fuertes cuando hay componentes de rojo más intenso que los labios en la fotografía, de igual forma cuando figuran más segmentaciones y estas son mayores a la del labio.

Se encontraron casos en los cuales los labios o son muy delgados o su tonalidad no es contrastada respecto al tono de la piel, lo cual es un limitante en la identificación por este método, ya que no permite la ubicación del labio.

## **Referencias**

[1] R. Jiménez Moreno, F. Prieto, V. H. Grisales, "Detection of the Tiredness Level of Drivers Using Machine Vision Techniques", Electronics, Robotics and Automotive Mechanics Conference (CERMA), IEEE, 15-18 Nov. 2011. doi: 10.1109/CERMA, pp.97-102. 2011.

[2] R. Jiménez Moreno, S. A. Orjuela, P. Van Hese, F. A. Prieto, V. H. Grisales, and W. Philips, "Video Surveillance for Monitoring Driver's Fatigue and Distraction", Proc. SPIE 8436, 84360T. http:// dx.doi.org/10.1117/12.922085. 2012.

[3] A. L. Jutinico, F. Prieto, "Visual Lip Segmentation in Patients with Cleft Lip and/or Cleft Palate". Electronics, Robotics and Automotive Mechanics Conference (CERMA), IEEE. pp 114 – 119. 2011.

[4] M. Florez Mendez, I. Hernandez, "Estructuración y Estandarización de la Antropometría Facial en Función de Proporciones". International Journal of Cosmetic Medicine and Surgery, Vol. 6, No. 3. 2004.

[5] J. B. Gómez, F. Prieto, y T. Redarce, "Segmentación de la Región de la Boca en Imágenes Faciales: Revisión Bibliográfica" Rev. Fac. Ing. Univ. Antioquia No 47 pp. 103-116. Marzo, 2009.

[6] J. Canny, "A Computational Approach to Edge Detection," IEEE Transactions on Pattern Anal. and Machine Intell., Vol.PAMI-8,No.6, pp. 679-698, Nov. 86.

[7] A Guide to MATLAB<sup>®</sup>, for Beginners and Experienced Users. Brian R. Hunt Ronald L. Lipsman. Cambridge University Press. 2001.

[8] A. M. Martínez, and R. Benavente, "The ar Face Database," Base de Datos de Rostros Frontales de la Universidad de Purdue. 'http://www2.ece.ohiostate.edu/ aleix/ARdatabase.html., 1998.